Programación Orientada a Objetos

TEMA 2

## **Clases y Objetos (2ª parte)**

**Facultad de Informática Universidad de Murcia**

# **Índice**

- 1. Clases Eiffel, C++ y C#
- 2. Objetos
	- -Tipos de campos: referencia vs. subobjeto
- 3. Métodos y mensajes
- 4. Creación de objetos
- 5. Ejemplo: representación de una lista enlazada
- 6. Semántica de las operaciones sobre referencias: asignación, igualdad y copia
- 7. Genericidad

## **1.- Clases en Eiffel, C++ y C#**

## **MARCO DE COMPARACIÓN (Modelo OO):**

- *Abstracción de tipos*:
	- Definición de atributos y métodos
	- Atributos de clase vs. Atributos de instancia
- *Ocultación de información*: – Niveles de visibilidad
- *Modularidad*:
	- Tipos de módulos que permite el lenguaje

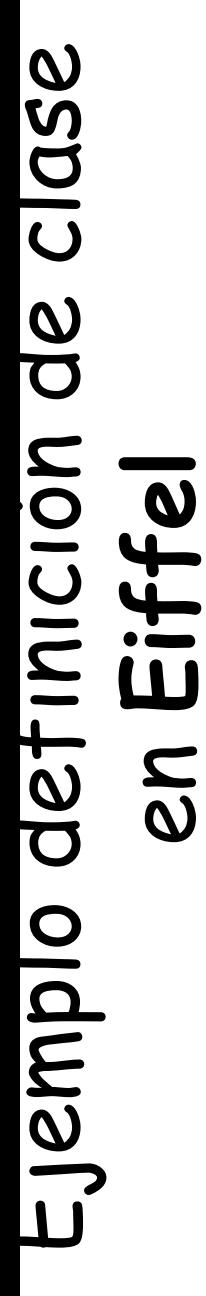

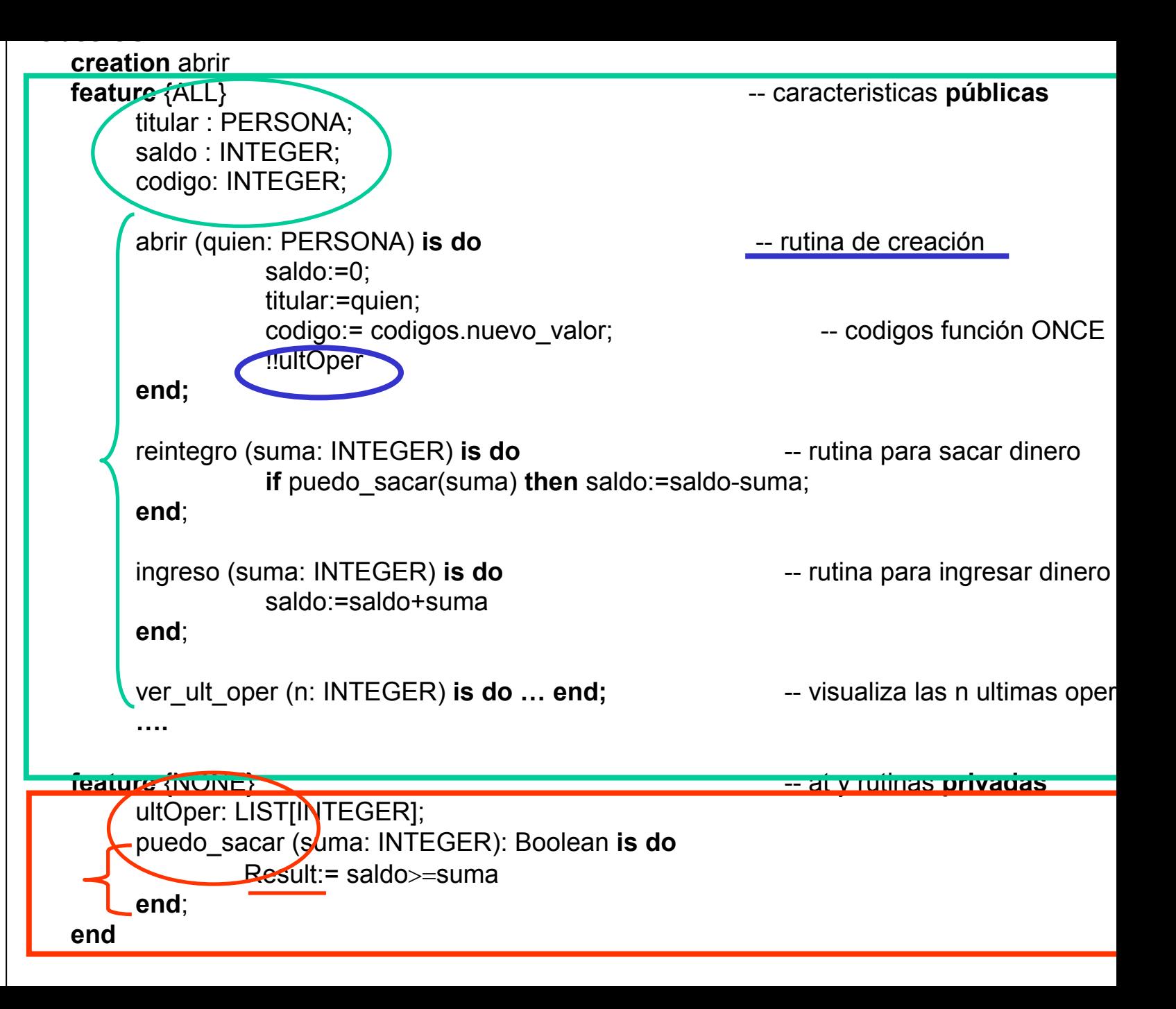

## **Clases en Eiffel**

#### $\bullet$ **Abstracción de tipos**

- Atributos: saldo**:INTEGER**
	- exportados en modo consulta (Principio de Acceso Uniforme)
	- Sólo modificables por los métodos de la clase aunque sean públicos

#### – Rutinas:

- procedimientos: ingreso(suma:INTEGER)is do ...end
- funciones:

puedo\_sacar(suma:INTEGER)**:BOOLEAN** is do ...end

#### – **Variables de clase**:

- Eiffel no tiene variables globales
- Funciones **once** = El objeto se crea sólo una vez pero puede cambiar su valor

## **Función once**

codigos: Contador **is once --devuelve siempre el mismo objeto Contador** !!Result --crea un objeto contador **end**

• El objeto contador que devuelve se puede modificar utilizando los métodos de la clase contador. Por ejemplo:

```
codigos.nuevo_valor
```
Siendo nuevo valor un método de la clase Contador que incrementa el valor del contador (de tipo INTEGER) y devuelve ese nuevo valor.

# **Clases en Eiffel**

### • **Ocultación de información**

**Especificación de acceso** a un grupo de características:

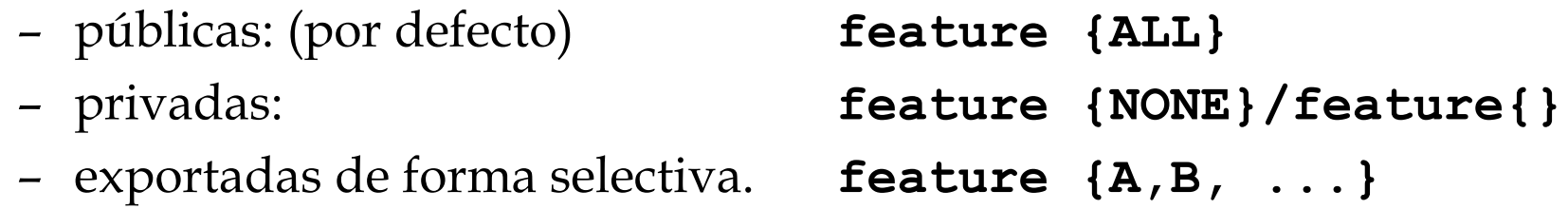

### • **Modularidad**

- El único módulo son las clases
- **Cluster** <sup>=</sup>Agrupación de clases relacionadas pero no es parte del lenguaje sino que depende del entorno de desarrollo
- Para hacer uso de un cluster se debe decir al entorno Eiffel

## **Eiffel y Ocultación de Información**

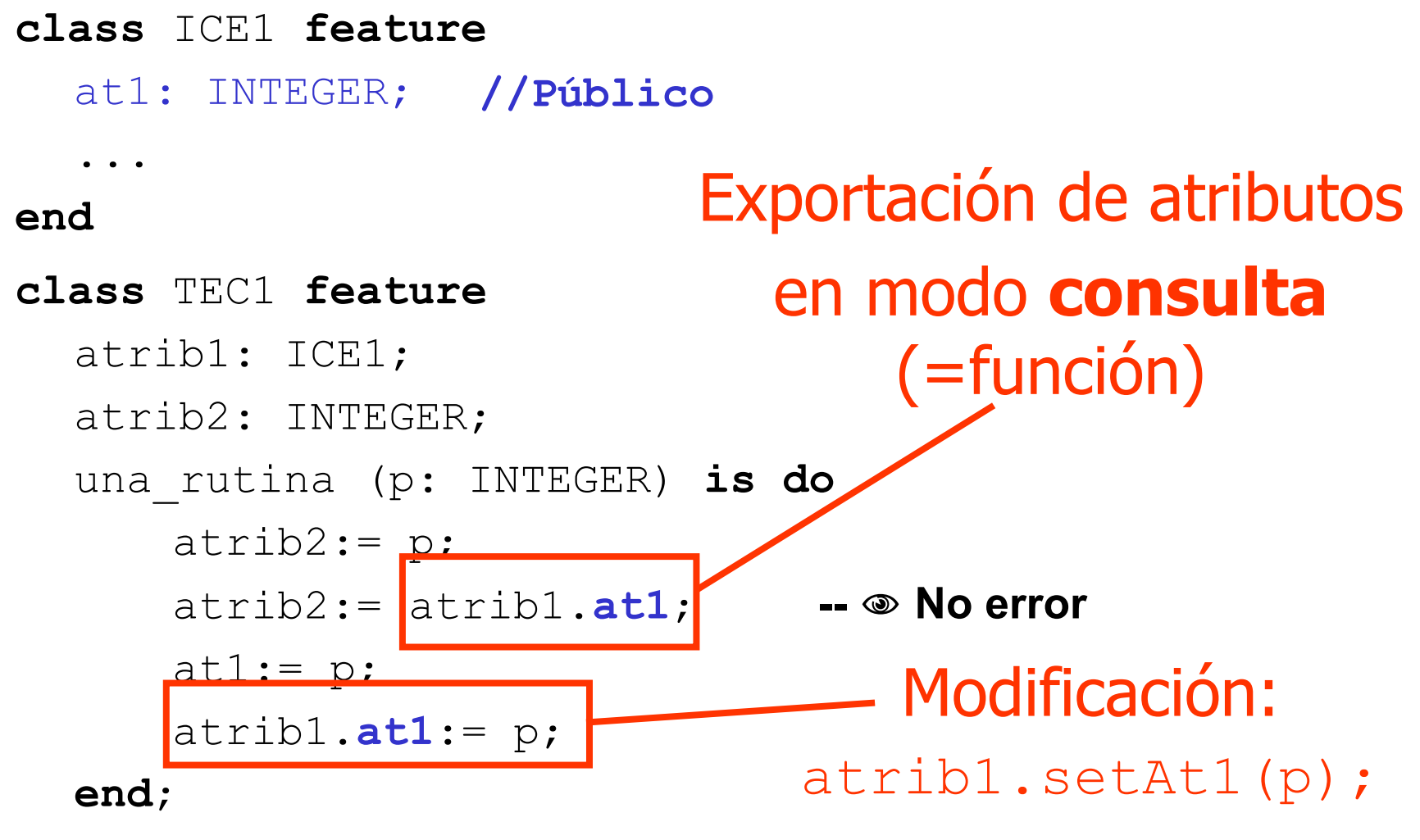

**end**

# Ejemplo de definición de clase en **C++** (interfaz)interfaz etinición  $\boldsymbol{\omega}$ emplo d S ase  $\overline{\mathbf{C}}$

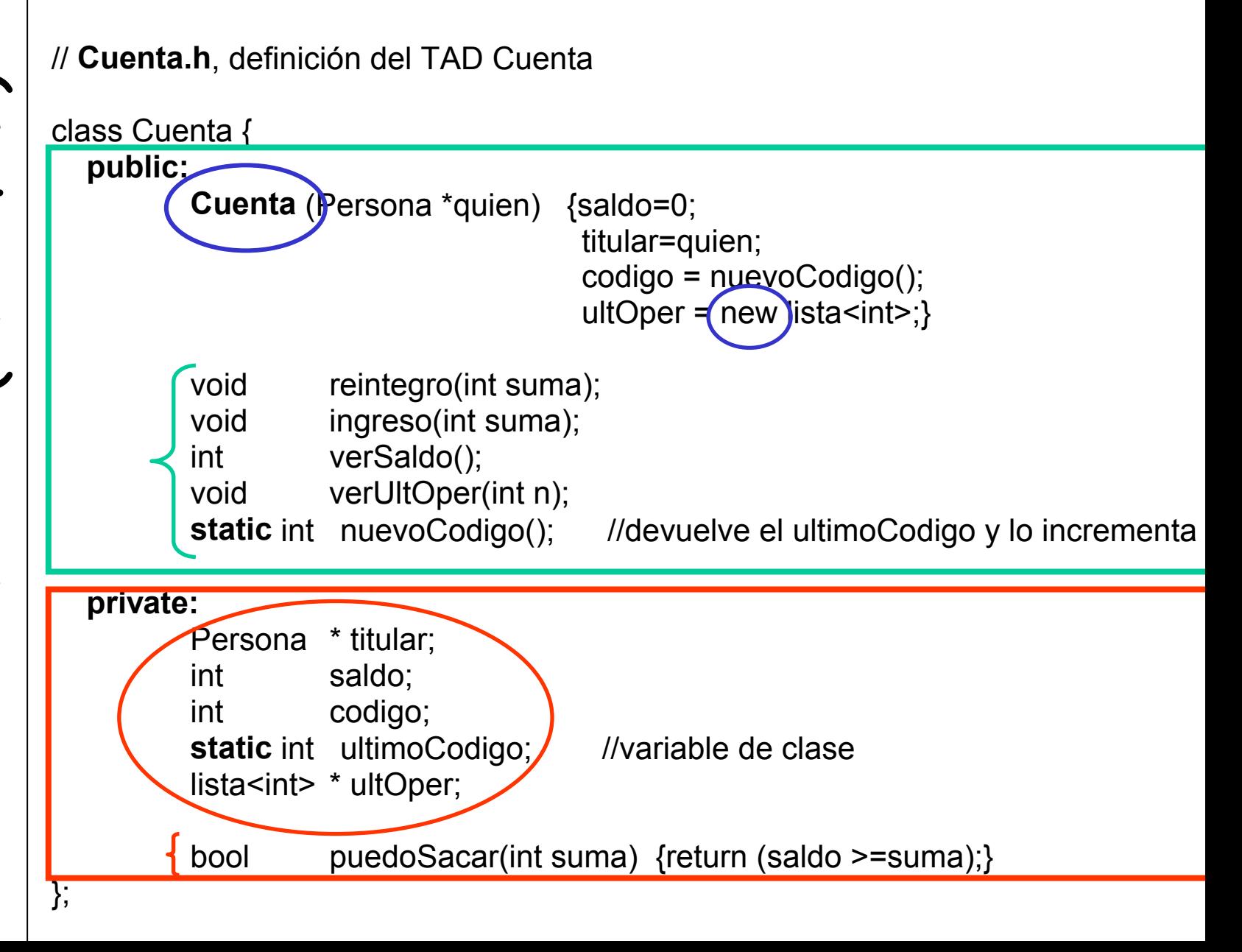

// **cuenta.cpp**, Definición de las funciones de la clase

```
#include "cuenta.h"
```

```
// inicializa la variable de claseint Cuenta :: ultimoCodigo = 0;
```

```
void Cuenta :: reintegro (int suma) {
           if puedoSacar(suma) saldo=saldo-suma;
```

```
void Cuenta :: ingreso (int suma) {
           saldo=saldo+suma;
```

```
}
```
}

}

}

}

```
int Cuenta :: verSaldo () {
            return saldo;
```
...

```
 void Cuenta :: verUltOper(int n) {
```

```
 static int Cuenta :: nuevoCodigo() {
            return (ultimoCodigo++);
```
## **Clases en C++**

#### •**Abstracción de tipos**

- atributos.
	- No pueden ser exportados en modo consulta
	- Tipos primitivos y punteros
- todas las rutinas tienen un valor de retorno.
- –Atributos y métodos de clase (static)

### • **Ocultación de información**

- – Especificación de acceso para un grupo de miembros:
	- **public**: un cliente puede consultarlo y *i* imodificarlo!!
	- **private**: sólo accesible dentro de la clase
- –Clases *amigas*: Se le concede acceso TOTAL a la clase amiga

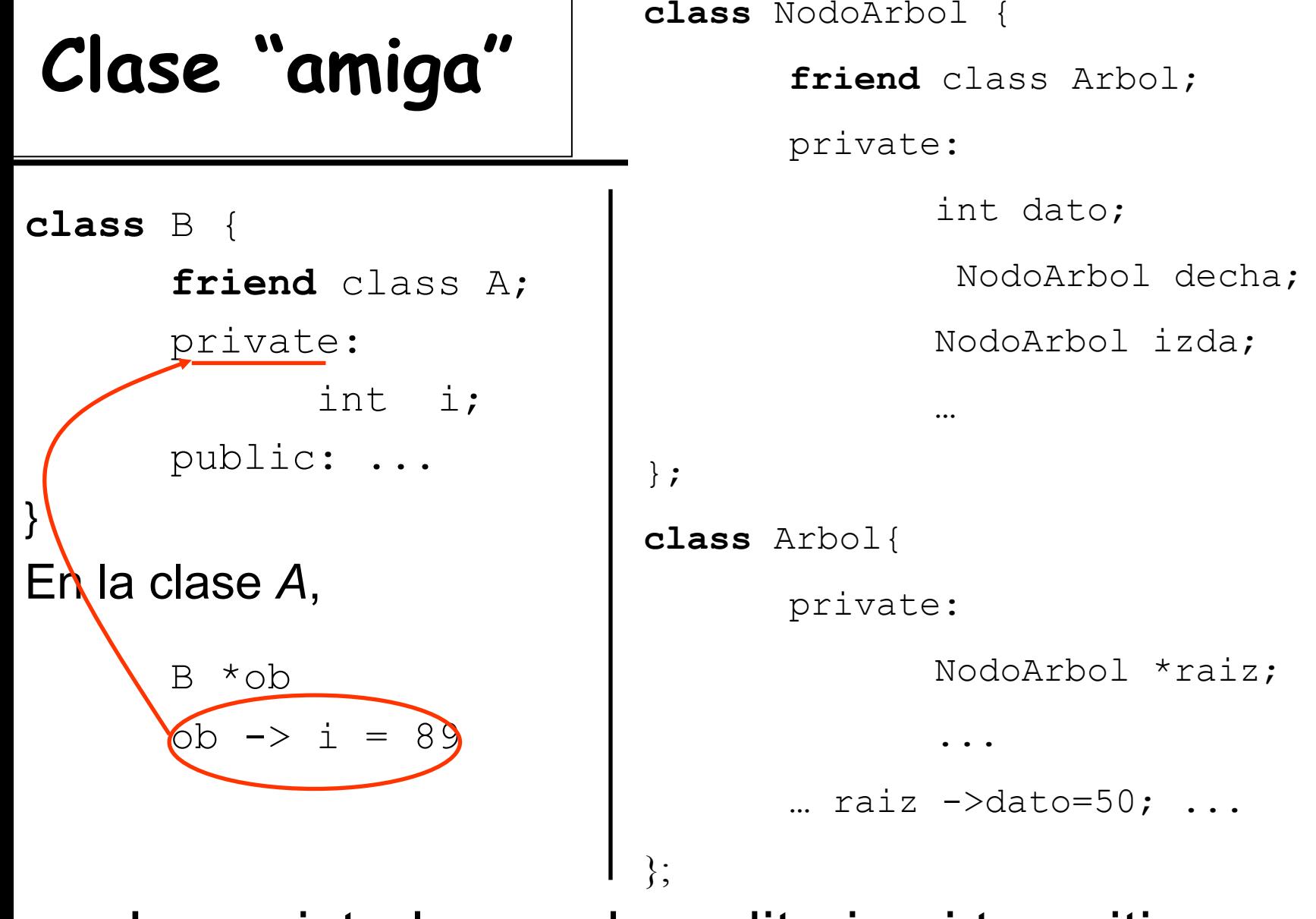

La amistad no es hereditaria ni transitiva

## **Clases en C++**

### • **Modularidad**

- – Definición de nuevos tipos: clases (**class**) y estructuras (**struct**)
- – Una estructura equivale a una clase con todos los miembros públicos por defecto (se puede usar private)
- **namespace**: mecanismo para agrupar datos, funciones, etc. relacionadas dentro de un espacio de nombres separado

```
namespace Parser {
  double term(bool obten){/*multiplica y divide */}
  double expr(bool obte) \{\frac{*}{\text{suma}} \text{ y } \text{resta } \text{*}\}…}
Para usar una función: Parser::expr(…);
```
### **Ficheros para la especificación de la clase Cuenta**

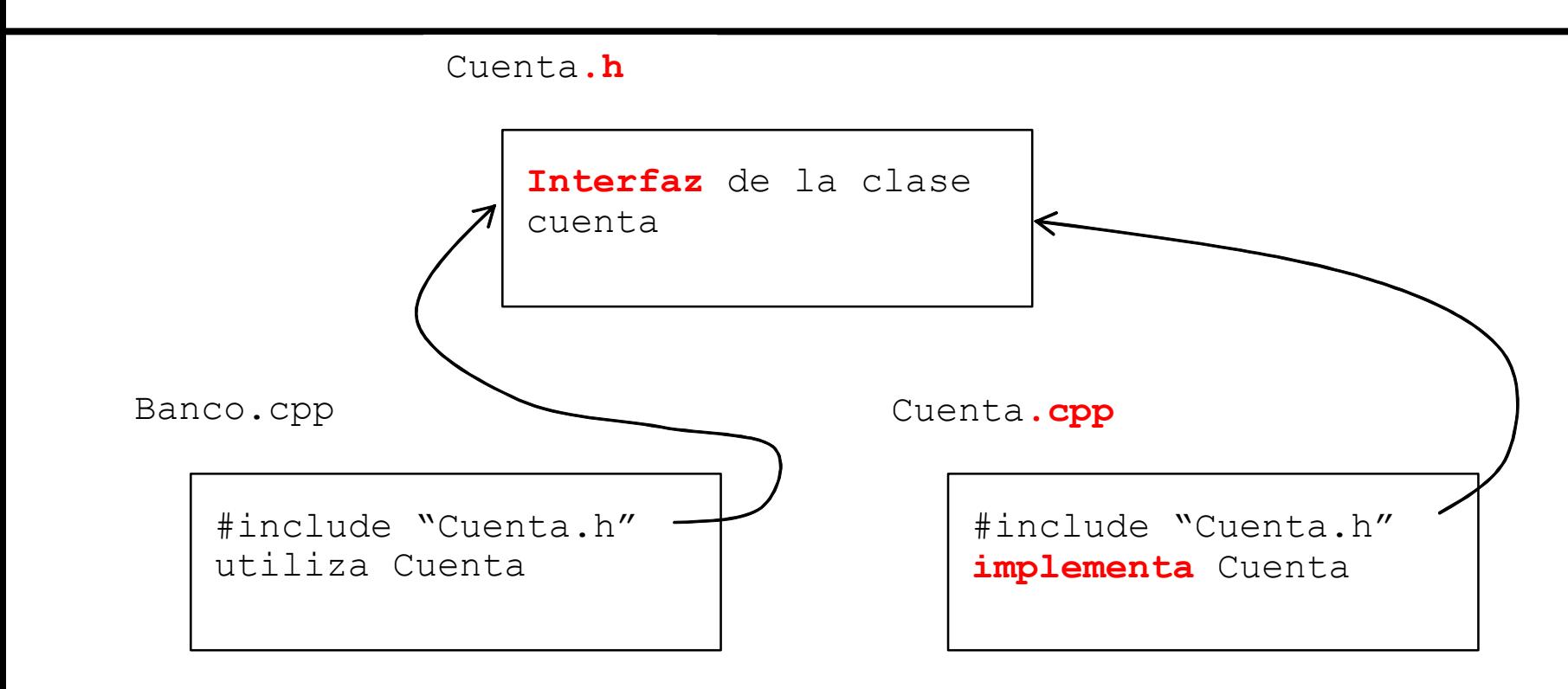

- • **#include** para importar ficheros cabecera
	- toda la información se use o no
	- pueden ocurrir dependencias circulares que debe solucionar el programador en lugar del compilador

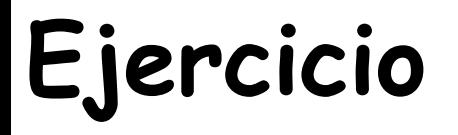

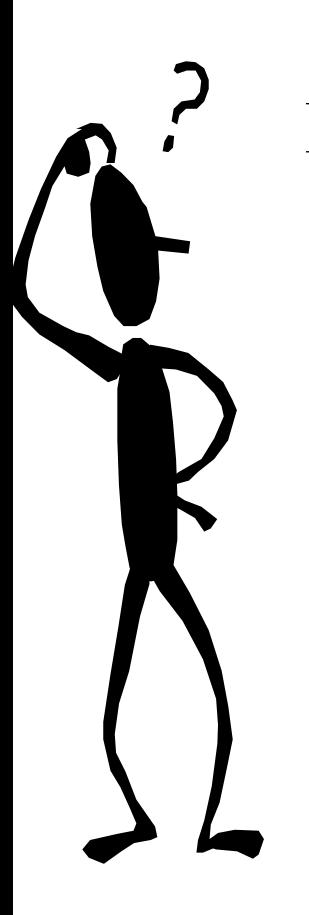

Intenta escribir en C++ la siguiente clase Eiffel, **class** CELOSO **feature** {NONE} esposa: MUJER; **feature** {MECANICO} coche: AUTOMOVIL

**end**

…

```
Ejemplo de definición de 
     \boldsymbol{\mathsf{Q}}DICION DI
                        clase en C#I_F
                            N<br>O
                            ase
     \overline{a}<u>ciempio</u>
                            \overline{\mathbf{C}}
```
} }

 $\sim$ 

```
using System;
namespace Banco.GestionCuentas{
  public class Cuenta {
     private Persona titular;
     private float saldo;
     private int codigo;
     private static int ultimoCodigo;
     private Operacion[] ultOper;
      Cuenta (Persona quien){
            saldo=0; 
            titular=quien;
            codigo=nuevoCodigo(); 
            ultOper=new Operacion[20];
      }
      static Cuenta () {
                                 //constructor de clase
             ultimoCodigo=1;
      }
    public float Saldo{
          get{
                return saldo;
           }
    }
     public virtual void Reintegro(float suma){
             if puedoSacar(suma) saldo-=suma;
     }
     public virtual void Ingreso(float suma){
            saldo+=suma;
     }
     public void VerUltOper(int n) { ... } 
     public static int NuevoCodigo(){
             return ultimoCodigo++;
     }
     private boolean puedoSacar(float suma){
             return (saldo >=suma);
```
## **Clases en C#**

#### •**Abstracción de tipos**

- –especificación de atributos y métodos igual que Java
- –Atributos y métodos de clase (static)

### • **Ocultación de Información**

- public y private igual que Java y C++
- internal: accesible desde el código del **ensamblado**  (librería o ejecutable)
- Proteger el acceso a los atributos mediante la definición de **propiedades** (principio de Acceso Uniforme)
- – Se escribe el código que se ejecutará en el acceso para lectura (**get**) y modificación (**set**) de un atributo privado de igual nombre que la propiedad.

## **Definición de propiedades en C#**

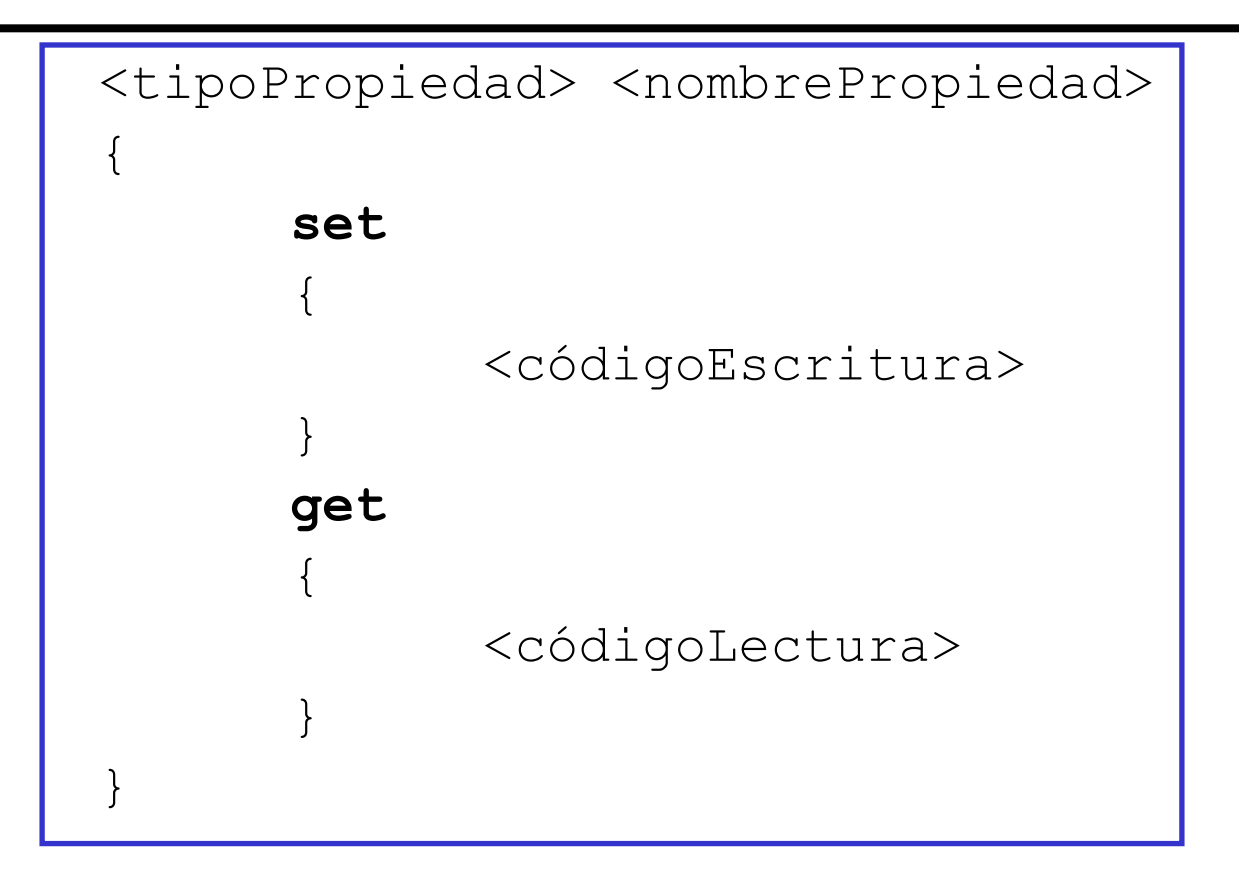

• Puede ser una propiedad de sólo lectura (sólo se define el get) o de sólo escritura (sólo se define el set).

# **Ejemplo de propiedad C#**

```
class Cuenta{
  …public double Saldo 
   {
        get
        {
         double total = 0:
         for …total = total + ultoper[i];return total;
        }
        set{
          ultOper[indice]= value;
        }
   }
}
```
• Acceso a una propiedad como si estuviéramos accediendo a uno de los campos del objeto

```
Cuenta cta = new Cuenta();
cta. Saldo = 300;
```
## **Clases en C#**

- Modularidad
	- Definición de nuevos tipos: clases, estructuras e interfaces
	- Agrupación de tipos de datos en espacios de nombres (equivalente a los paquetes de Java)

```
namespace nombreEspacio{
 …//tipos pertenecientes al espacio de nombres
}
```
- Para utilizar un tipo definido en un espacio de nombres:
	- •**using**: para importar los tipos definidos en un espacio de nombres
	- Calificar el tipo utilizando la notación punto.

## **Exportación de características entre clases relacionadas**

- ¿Cómo exportar características a un conjunto de clases sin violar la regla de ocultación de información?
- Soluciones:
	- Paquetes Java
	- Clases amigas C++
	- Exportación selectiva Eiffel
- Los paquetes añaden complejidad al lenguaje.
- Con las soluciones de Java y C++ se corre el riesgo de perjudicar la reutilización.

## **Ejercicio**

[Examen 2/12/2005] Dada la implementación parcial de la clase Bola en Eiffel que representa una bola en un juego de billar, especificar una clase Java equivalente, explicando TODAS las decisiones y los problemas encontrados.

> **class** Bola **feature**direccion: Real --en radianesenergia: Real **feature {NONE}** calculaCentro: Punto is do …end**feature {MesaBillar}** region:Rectangulo …

## **2.- Objetos Subobjetos vs. Referencias**

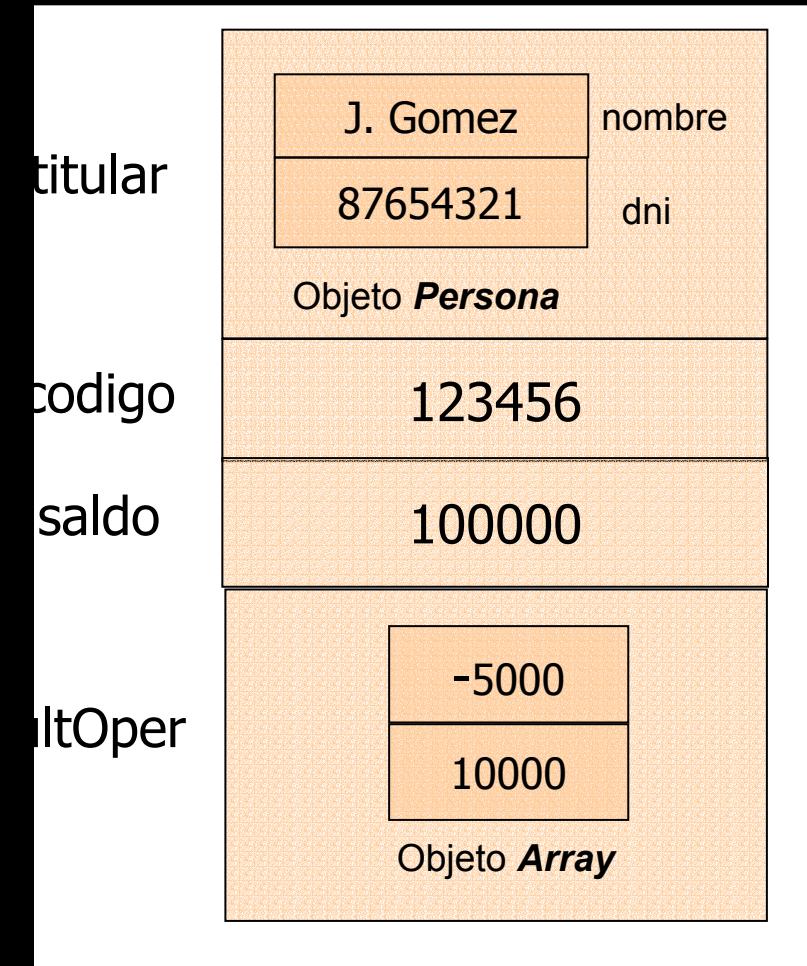

- $\odot$ Desperdicia memoria
- $\circledcirc$  No permite compartir

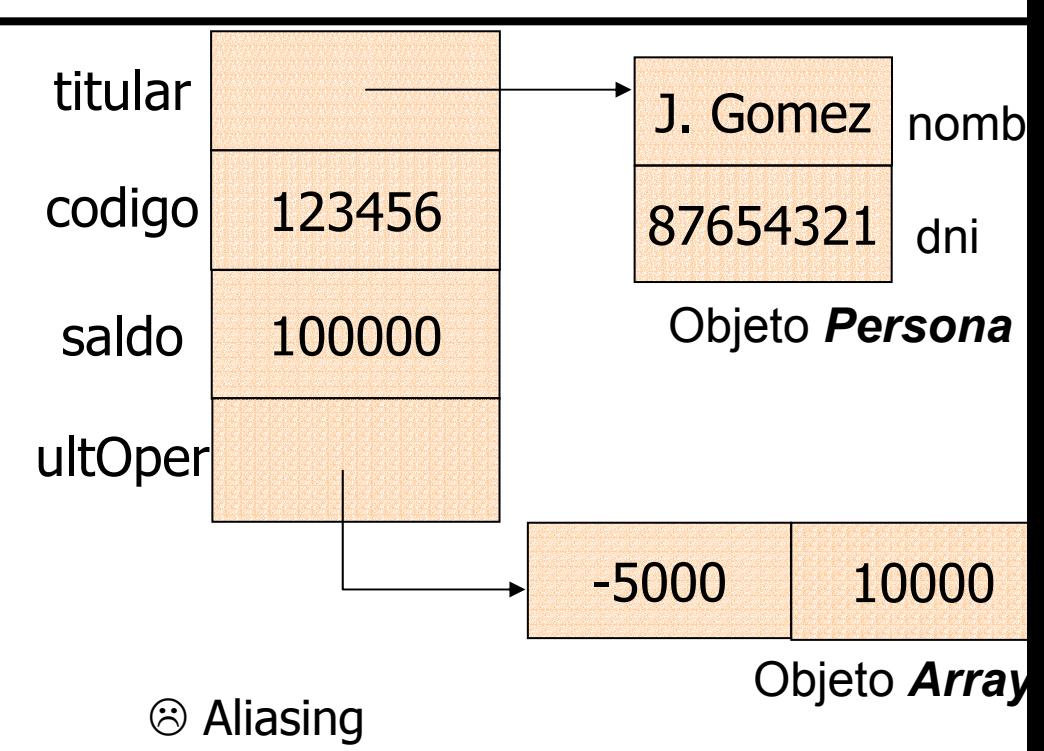

- ☺ Compartición (integridad referencial)
- $\mathbf{\circledcirc}$  Estructuras recursivas (Autoreferencias
- ☺ Más eficiente manejo obj. complejos
- ☺ Obj. se crean cuando se necesitan
- $\sim$ ☺ Soporte para el polimorfismo

# **Tipos expandidos en Eiffel**

- Los posibles valores de una entidad son los objetos mismos en lugar de referencias
- No necesitan instrucciones de creación

**expanded class** PERSONA

**end**;

…

p: **expanded** PERSONA

•Este mecanismo añade la noción de **objeto compuesto**.

### • **¿Para qué necesitamos tipos expandidos?**

- –Modelar con realismo objetos del mundo real
- Ganar en eficiencia (tiempo y espacio)
- Para los valores de los tipos básicos

Un objeto compuesto, *oc*, es aquel que tiene uno o más campos que son objetos (sub-objetos).

#### **class** COMPUESTO **feature**ref: C; sub: **expanded** C …**end**refsub (C) (C) oc:COMPUESTO

## **Semántica referencia vs. Subobjetos**

En C++, semántica referencia asociada al tipo "puntero" (en otro caso semántica almacenamiento)

Persona \*titular; Persona titular;

En Eiffel, tipos **referencia** y tipos **expandidos**

titular: PERSONAtitular: expanded PERSONA

En Java, semántica referencia para cualquier entidad asociada a una clase, no hay objetos embebidos.

Persona titular;

En C#, semántica referencia para cualquier entidad asociada a una clase. Las instancias de las estructuras (struct) no son referencias (equivale a los tipos expandidos de Eiffel).

## **3.- Métodos y mensajes**

- Definición de métodos:
	- Instrucciones en Eiffel
	- –Paso de parámetros
	- Instancia actual
	- Valor de retorno
- Invocación de métodos: Mensaje

## **Instrucciones Eiffel:**

## i) **Asignación**

**ox:= oy**

#### **Semántica:**

- COPIA: cuando ox y oy tienen semántica almacenamiento
- COMPARTICIÓN: cuando ox y oy tienen semántica referencia

### ii) **Iteración**

**from** "inicialización" **until** "condición terminación" **loop** "Cuerpo" **end**

## **Instrucciones Eiffel**

### iii) **Condicional**

 $\mathbf{i}$  f  $\mathbf{c}_1$  $\texttt{elseif}~\text{c}_2\texttt{then}~\text{s}_2$ 

 $\textbf{elseif}\;\text{c}_{\text{n-1}}$  ${\tt else}$   ${\tt S_n}$ **end; end**;

"**switch**"**inspect** var **when**  $v_1$  **then**  $s_1$ … …**when**  $V_{n-1}$  **then**  $S_{n-1}$  $[$ **else**  $S_n$ ]

## **Paso de parámetros**

#### • $C++$

- Se utilizan los punteros para simular argumentos por referencia con argumentos por valor
- El programador tiene distinguir entre \*p y &p para referenciar y deferrenciar.

#### •Java

- –siempre paso por valor tanto tipos simples como referencias
- –los objetos se pasan por referencia automáticamente (sin el lío de añadir \*p o &p)
- Se pueden declarar como **final** (el valor del parámetro no cambiará mientras el método se ejecuta).

#### Eiffel

•

•

- paso por valor de las referencias
- – El cuerpo de la rutina no puede cambiar la referencia, de esta forma se puede utilizar cualquier expresión como argumento real.

#### $C#$

 Cuatro tipos diferentes de parámetros (entrada, salida, por referencia y de número indefinido)

## **Instancia actual**

- Cuando un mensaje no especifica al objeto receptor la operación se aplica sobre la instancia actual.
- Es posible referenciar a la instancia actual
	- Eiffel: **Current**
	- C++, Java y C#: **this**
- La utilización de la palabra reservada que hace referencia a la instancia actual es opcional.

## **Valor de retorno de una función**

- •Técnicas utilizadas más comunes:
- **1) Instrucción explícita: return expr** (C)
	- Código poco estructurado
	- Necesidad de variables auxiliares
	- ¿Qué sucede si no se devuelve nada?

2) **nombre de la función es un identificador de variable** (Pascal)

 Ambigüedad (mismo nombre para una función y para una variable).

## **Result vs. return**

#### • **Result**

- Variable predefinida para denotar el resultado de la función en Eiffel
- Se trata como una entidad local y se inicializa con el valor por defecto apropiado
- Este valor siempre está definido aunque no aparezca en el cuerpo de la función.
- Evita los problemas anteriores

#### • **return**

- C++, Java y C#
- Se tiene que devolver una expresión del mismo tipo que se indica en la función.
- En C++ es posible no poner el return (en Java y C# daría un error en tiempo de compilación)

```
class PUNTO feature
               x,y: REAL; \sim -- Coordenadas cartesianas
               rho: REAL is do -- Coordenada polar
                      Result:= sqrt(x^2 + y^2)end;
               theta: REAL is do -- Coordenada polar
                      Result:= atan2(y,x)end;
               distancia (p: PUNTO): REAL is do
                      if p /= Current then Result:= sqrt((x-p.x)^2 + (y - p.y)^2)
               end;
               trasladar (a, b: REAL) is do
                      x:= x + a;y:= y + bend;
               escalar (factor: REAL) is do … end;
               rotar (p: PUNTO; angulo: REAL) is do ... end;
Ejemplo: Class Punto (x,y) EAL is do<br>
Result:= sqrt(x^2 + y^2)<br>
end;<br>
theta: REAL is do<br>
Result:= atan2(y,x)<br>
end;<br>
distancia (p: PUNTO): REAL is do<br>
if p /= Current then Result:= sqrt((x-p.x)^2 + (y - p.y)^2)<br>
end;<br>
tr
```
**end**

## **Sintaxis de los mensajes**

- • $C++$ 
	- – '**->**' y '**.**' en función de que sea o no un puntero, respectivamente.
	- –Viola el Principio de ocultamiento de la información
	- – hay que conocer los detalles de implementación para acceder a los miembros
- Java, Eiffel y C#
	- –Notación punto
	- –Principio de Acceso Uniforme en Eiffel y C#

## **Ejemplos. Sintaxis mensajes**

• $C++$ 

```
Cuenta c; Cuenta *ptroCta;
c.reintegro(1000);
ptroCta->reintegro(1000);
```
• Java

```
Cuenta c;
```

```
c.reintegro(1000);
```
• Eiffel

c:Cuenta; c2:expanded Cuenta; pteintegro(1000); Acceso Uniforme
## **Características de operador**

• Eiffel ofrece la posibilidad de declarar operadores**:**

```
class REAL feature
   infix "+" (other: REAL): REAL is do … end; --suma
   infix "-" (other: REAL): REAL is do … end; --resta
   prefix "- " : REAL is do ... end; end --negación
         …end
```
- mecanismo para reconciliar *consistencia* (un único mecanismo=mensaje) y *compatibilidad* con las notaciones tradicionales.
- **Java no** ofrece la posibilidad de usar los operadores  $(+, -, *, /, ...)$ como nombres de funciones:

```
total.setValue(shipChg.mas(unitPrice.por(quantity)));
en lugar de:
```
total **=** unitPrice **\*** quantity **<sup>+</sup>** shipChg;

# **4.- Creación de Objetos**

- Declaración ≠ Creación
- Mecanismo explícito de creación de objetos **(A) Eiffel**: instrucción de creación,  $\qquad$ !! **(B) C++, Java** y **C#**: **new**
- Constructores: deja el objeto en un estado válido
	- – Diferentes formas para inicialización de objetos según el lenguaje
		- **C++, Java y C#** *constructores* con el nombre de la clase que no se pueden invocar una vez que el objeto es creado.
		- **Eiffel** permite tener *rutinas de creación* que se pueden utilizar como rutinas "normales" (reinicializar un objeto).

# **(A) Creación de Objetos en Eiffel**

**!tr!e.rc(..)**

donde

tr: tipo referencia (opcional) e: identificador de una entidadrc: rutina de creación (opcional)

### **Ejemplos:**

!!oc!!oc.abrir (p) !Cuenta Ahorro!oc !Cuenta Ahorro!oc.abrir(p)

# **Creación de Objetos en Eiffel**

#### Supuesta la declaración **e:T**

#### **a) T no tiene rutina de creación. !!e**

- 1) Crea una nueva instancia de *T.*
- 2) Inicializa los campos de la instancia con los valores por defecto.
- 3) Conecta *<sup>e</sup>* a la instancia creada.

#### **b) T tiene rutina de creación. !!e.rc1(...)**

- 1) Crea una nueva instancia de *T*
- 2) Inicializa los campos de la instancia con los valores por defecto.
- 3) Se aplica sobre la instancia la rutina de creación *rc1,* **de modo que quede en un estado consistente**
- 3) Conecta *<sup>e</sup>* a la instancia creada

**TIPO VALOR Referencia** Void **BOOLEAN** False **INTEGER** $\mathbf R$  0 **REAL, DOUBLE** 0 **CHARACTER**carácter nulo

# **Creación de Objetos en Eiffel**

**Ejemplo: class** CUENTA **creation** abrir ,nothing **feature**abrir (quien: PERSONA) **is do ... end**; ກ  $\cap$  1 **end;** nothing is do end;

#### $\mathcal D$ **• Sime sirve la inicialización por defecto?**

 Una una rutina de creación puede ser **privada**, de manera que sólo se puede utilizar en las llamadas de creación.

# **Tipos expandidos y Creación**

Para entidades de tipo expandido no es necesario crear objetos, el espacio se asigna en tiempo de compilación.

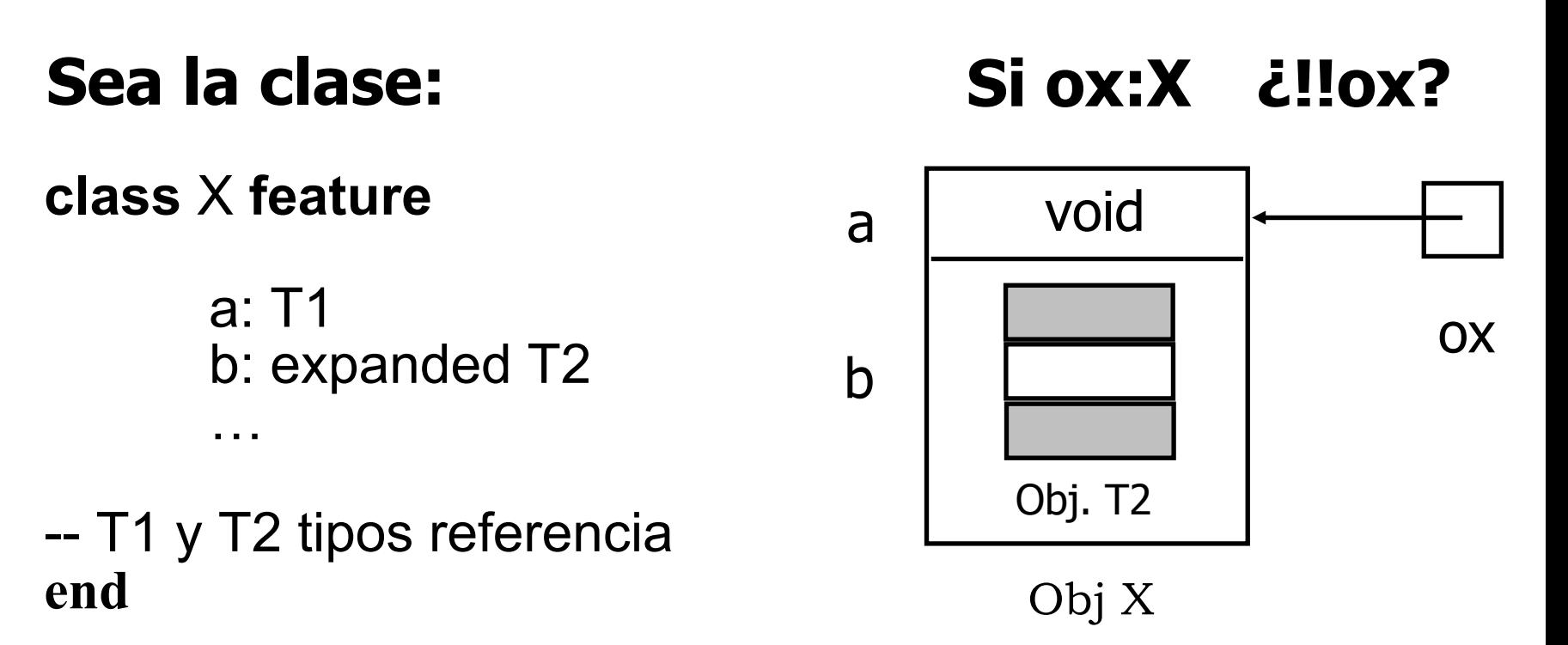

## **Tipos expandidos y creación**

#### **¿Son válidas las siguientes declaraciones de clases?**

**class** X **feature expanded class** Y **feature** a1: REAL; a3: **expanded** X; a2: Y; a4: STRING; a3:  $Z$ ; …**end**

#### **end**

# **(B) Creación de objetos en C++**

- $\bullet$  Inicialización implícita mediante **CONSTRUCTORES** que realizan la inicialización después de que los objetos con creados.
- • Un **constructor:** 
	- procedimiento especial con el mismo nombre que la clase
	- Se invoca siempre que se crea un objeto de la clase:
		- i) cuando se declara una variable
		- ii) con objetos creados dinámicamente con **new**
	- No tiene valores de retorno
	- Permite sobrecarga

# **Creación de Objetos en C++. Ejemplo**

**class Complejo { public:**

**...}**

**float real;**

**float imag;**

**//Constructor con valores por defecto**

**Complejo () {real = imag = 0.0;} Complejo (float=0, float=0);**

#### **Complejo (float pr) {real = pr; imag = 0.0;} Complex 1 State 1 State 1 State 1 State 1 State 1 State 1 State 1 State 1 State 1 State 1 State 1 State 1 State 1 State 1 State 1 State 1 State 1 State 1 State 1 State 1 State 1 State 1 State 1 State 1 State 1 State 1 Sta**

constructor por defecto es un constructor sin argumentos

Sea la declaración Complejo \*c1, c2, c3; entonces  $c1 = new Complejo()$   $c1=(0,0)$  $c2$  = new Complejo (3.14159) c2=(3.14159,0)  $c3$  = new Complejo  $(3.14159,2.4)$   $c3=(3.14159,2.4)$ 

## **...en C++**

- • Posibilidad de definir **DESTRUCTORES** que se ejecutan automáticamente cada vez que se libera memoria.
	- Al acabar un procedimiento (variables automáticas)
	- Al aplicar el operador **delete () (variables dinámicas)**

## **class Complejo {**

**public:**

**…**

**~Complejo () {...};**

**Complejo(float pr = 0.0; float pi = 0.0);**

#### **end**

- No tiene argumentos y tampoco regresa un valor
- No destruye el objeto, ejecuta "trabajos de terminación"

# **(D) Constructores en C#**

- • Igual que en Java:
	- Igual nombre de la clase
	- Sin valor de retorno
	- Sobrecarga
	- Constructor por defecto
- • Constructor de clase:
	- Inicializa las variables de clase
	- Llama automáticamente la primera vez que se accede al tipo

```
static Cuenta(){
   nextNumbero = 1;}
```
# **this en los contructores (Java y C#)**

Invocación explícita a otro constructor de la clase

```
– Javaclass A {
   int total;
   public A(int valor){
     this(valor, 2)
   }
   public A(int valor, int peso) {
          total = valor*peso;} }
– C#class A {
   int total;
   A(int valor): this(valor, 2){}
   A(int valor, int peso) {
          total = valor*peso;}
```
`

### **Ejercicio: Traducir a Eiffel el siguiente código Pascal**

TYPE tipoLista= ^nodo; nodo= RECORDvalor: INTEGER; sig: tipoLista END

p,q: tipoLista; n: INTEGER;

```
readln(n);
p:=nil;
WHILE n>0 DO BEGINnew(q); q^{\wedge} sig:=p; p:=q;
        q^.valor:=n; n:=n-1;
END
```
### **Clase NODO\_ENTERO en Eiffel**

```
class NODO_ENTERO 
feature {LISTA_ENTEROS}
  valor: INTEGER;
  sig: NODO_ENTERO;
```

```
cambiar_valor (v: INTEGER) is do
     valor: = v;
end;
```

```
cambiar_sig (s:NODO_ENTERO) is do
       sig:= s
  end;
end
```
### **Clase LISTA\_ENTEROS en Eiffel**

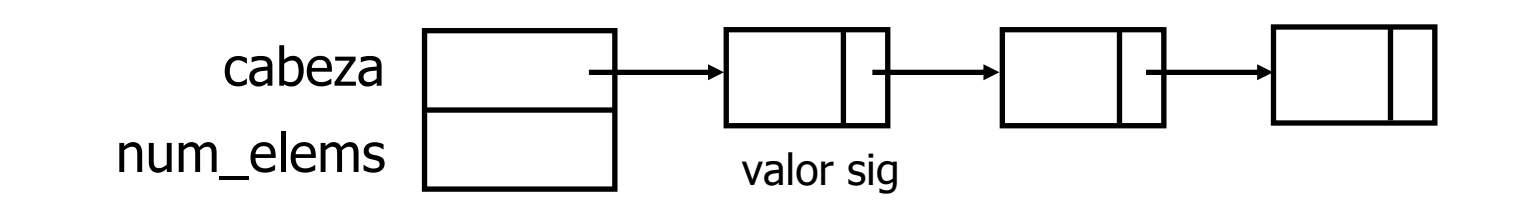

**class** LISTA\_ENTEROS **feature -- clase Eiffel** cabeza: NODO\_ENTERO; num\_elems: INTEGER;

```
valor (i: INTEGER): INTEGER is do … end;
cambiar_valor (i: INTEGER, v: INTEGER) is do … end;
insertar (i: INTEGER, v: INTEGER) is do … end;
eliminar (i: INTEGER) is do … end;
buscar (v: INTEGER): INTEGER is do … end;
```
**end**

….

### **Rutina "insertar nodo en lista lineal"**

```
insertar (i: INTEGER, v: INTEGER) is
         local nuevo, previo: NODO ENTERO;
                     j: INTEGER;
         do!!nuevo:
                   nuevo.cambiar_valor(v);
                   if i = 1 thennuevo.cambiar_sig (cabeza);
                             cabeza:=nuevo;
                   elsefrom j:=1; previo:=cabeza;
                             until j=i-1
                             loop
                                      j := j + 1;
                                      previo:=previo.sig
                             endnuevo.cambiar_sig (previo.sig);
                             previo.cambiar_sig (nuevo);
                   endnum_elems:= num_elems + 1;
         end;
end;
```
### **Ejemplo: Llamada insertar(3,15)**

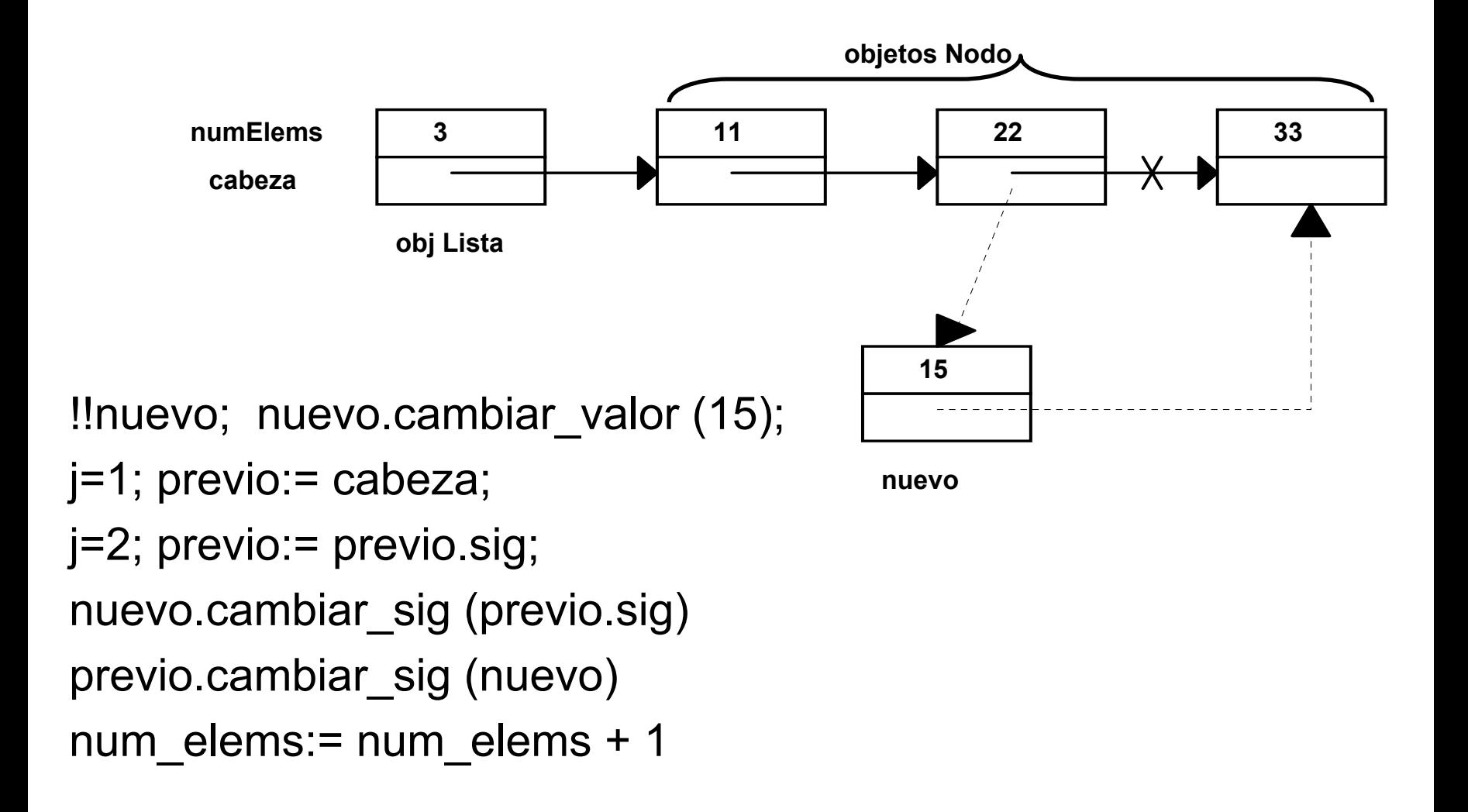

## **Lista Circular de enteros en C++**

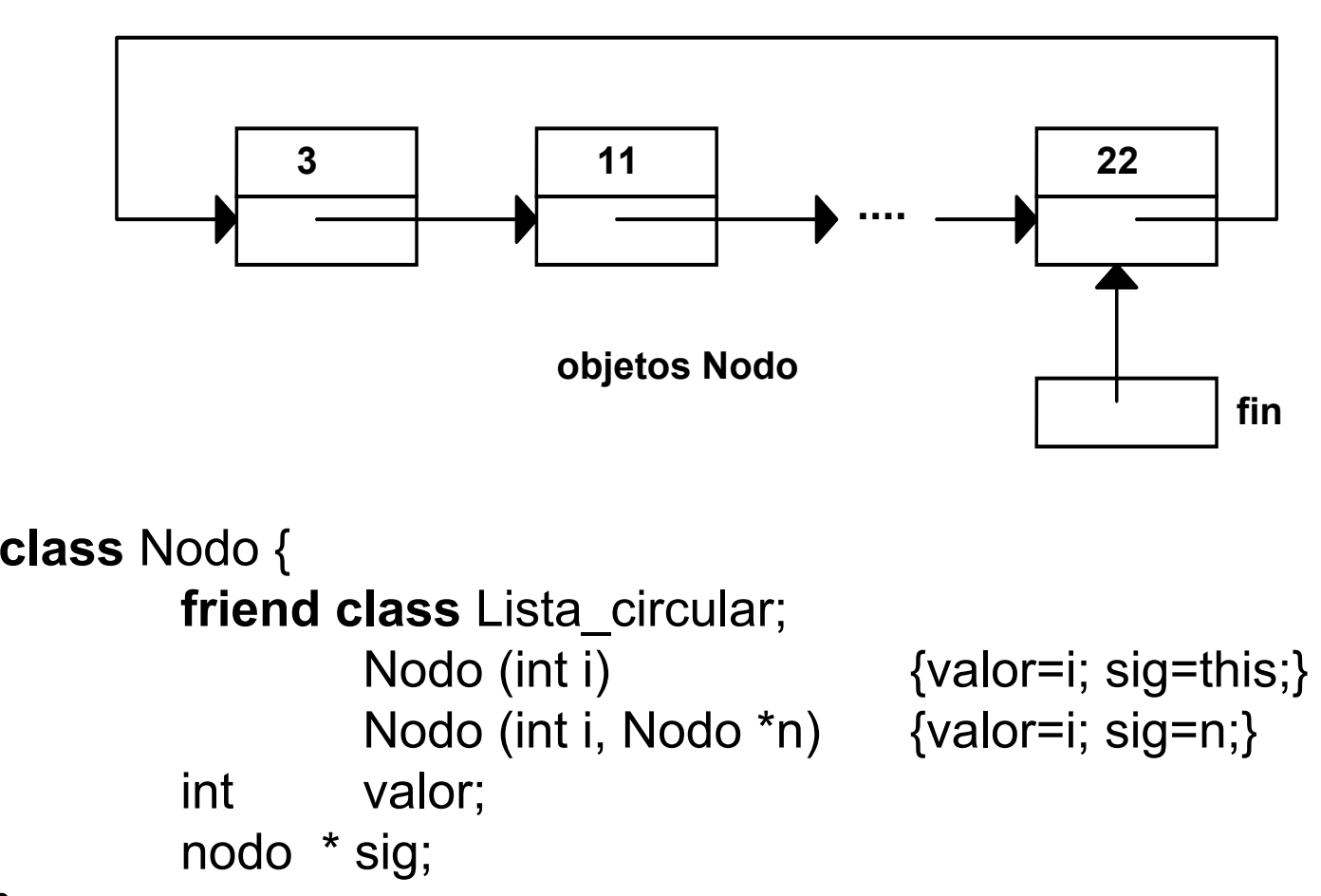

};

### **Lista Circular de enteros en C++**

**//Lista\_circular.h**

```
class Lista_circular {
      Nodo * fin;
```
**public:**

void inserta (int); void entrada (int); int extrae ();

Lista circular () {fin= new nodo  $(0);$ }

int vacio ()  ${f}$  (return fin  $==$  fin  $->$  sig; }

**};**

#### **// Lista\_circular.cpp**

// inserta un elemento al frente

### **void Lista\_circular :: inserta (int x) {**

fin -> sig = new Nodo (x, fin -> sig)**}**

// inserta un elemento por la cola

#### **void Lista\_circular :: entrada (int x) {** fin -> valor = x; fin = fin -> sig = new Nodo (0,fin -> sig)**}**

// elimina el elemento del frente de la lista y devuelve su valor

```
int Lista_circular :: extrae () {
         if (vacio() ) return 0;
          Nodo *frente = fin -> sig;
         fin \text{-} > sig = frente \text{-} > sig;
         int x = frente -> valor;
         delete frente;
         return x;
}
```
## **Críticas a esta representación (Cap23. Meyer)**

• **Redundancia de código entre los métodos:** Bucles casi idénticos

Ejemplo: buscar (v:INTEGER):INTEGER is do ... end sustituir (i:INTEGER; v:INTEGER) is do ... end

#### •**Ineficiencia:**

Para cualquier operación hay que volver a recorrer la lista Ejemplo: 1º l.buscar(valor) -> devuelve la posición (pos) 2º l.sustituir(nuevo\_valor, pos)

#### **La clase Lista está mal diseñada -> Clase pasiva**

## **Soluciones para la representación de listas**

- • **buscar** podría devolver la referencia al objeto en lugar de la posición
	- violación ocultamiento de la información
- Proporcionar rutinas que abarquen **combinaciones** comunes de operaciones: búsqueda y sustitución, búsqueda e inserción, ... El numero de variantes es enorme
	- –Cada nueva operación supone un cjto nuevo de variantes
	- Rutinas muy parecidas
- Cursor: Listas Activas. Recordando donde se hizo la última operación

## **Listas activas**

- $\bullet$  Además del estado incluimos la noción de *posición activa*  o *cursor*
- • La interfaz permitirá que los clientes trasladen el cursor de manera explícita.

#### **Instancia de Lista**

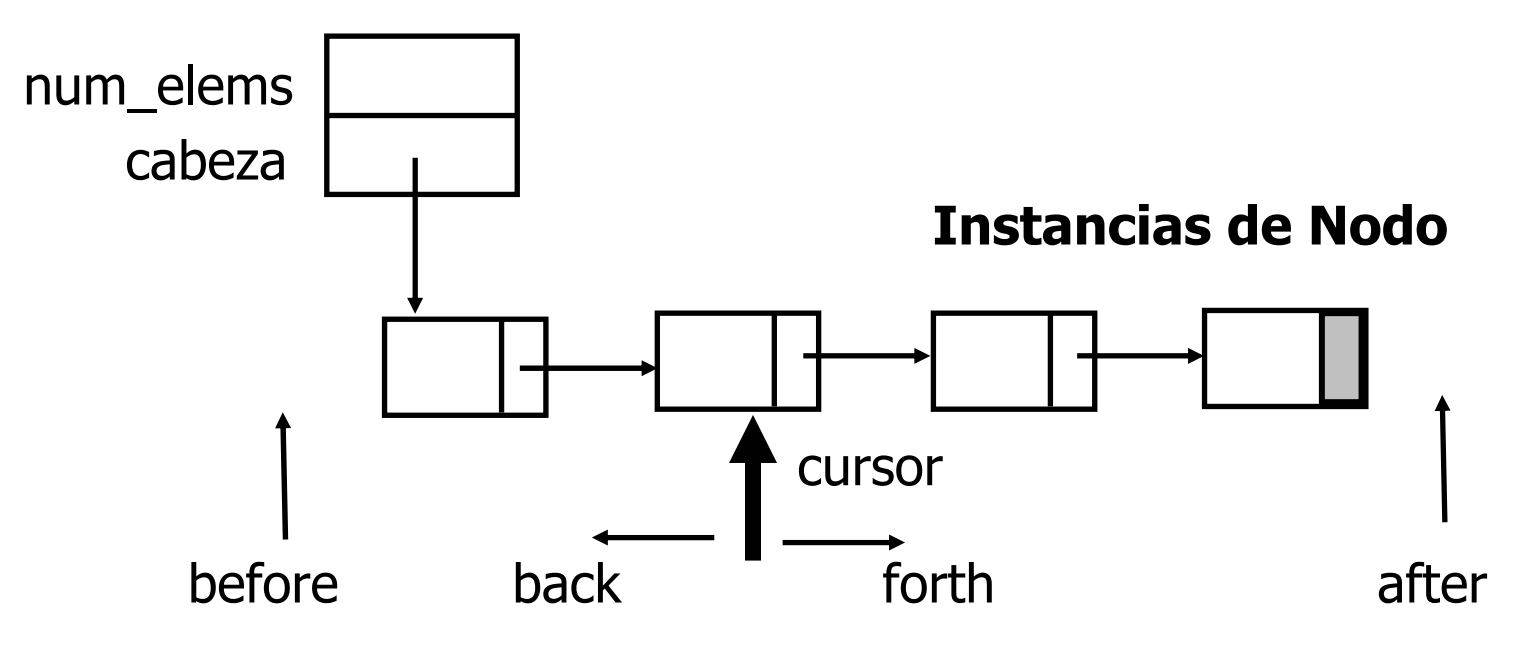

## **Listas activas**

- • Ordenes básicas para manipular el cursor:
	- – **start** y **finish**, para trasladar el cursor a la primera y última posición
	- –**forth** y **back**, trasladar a la posición siguiente y anterior
	- –**go(i)**, trasladar a la posición i
- Consultas relativas a la posición del cursor:
	- **before** = posición a la izquierda del primero
	- –**after** = posición a la derecha del último
	- –**index** = devuelve la posición actual
	- **is\_first**
	- **is\_last**

## **Listas activas**

- La manipulación de la lista se vuelve mas simple porque no se preocupan por la posición
- Se limitan a actuar sobre la posición actual

**¡Desaparecen todos los bucles innecesarios!** Ejemplo:

#### **antes ahora**

eliminar(i)

$$
\mathbf{1}. \mathrm{go}\left(\dot{\mathtt{i}}\right)
$$

- l.remove
- Es necesario establecer de **manera precisa** lo que sucede con el cursor después de cada operación.

# **Ejemplo de uso de las Listas activas**

- l: Lista\_Enteros;
- m, n: INTEGER;
- . .
- l.start; l.search(m);
- if not l.after then l.put right(n) end;
- . .
- l.start;
- l.search(m); l.search(m); l.search(m);
- if not l.after then l.remove end;
- . .
- l.go(i);l.put\_left(m);

## **6.- Operaciones sobre referencias:**

**(A.1) Copia superficial de un objeto en Eiffel**

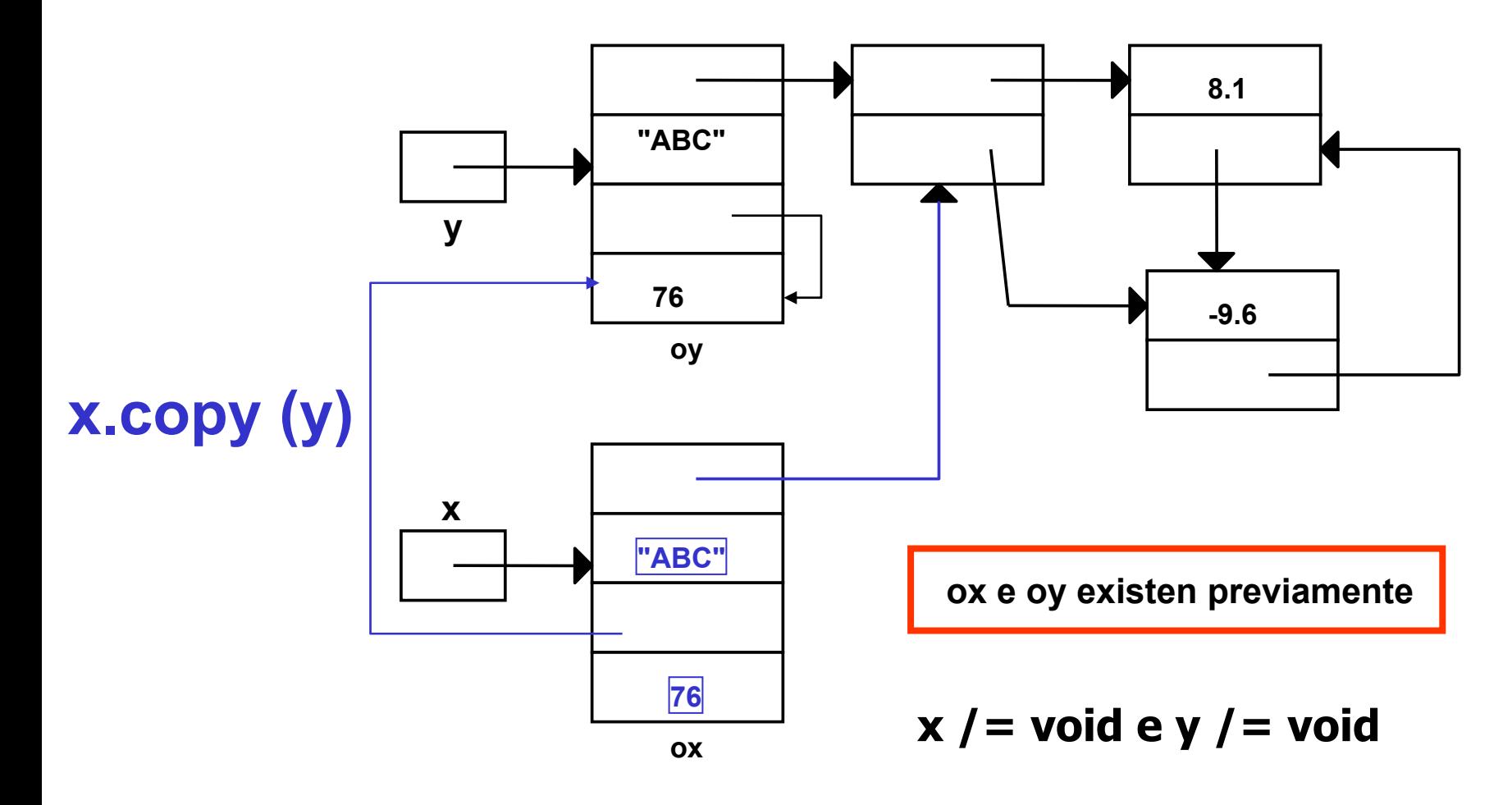

### **(A.2) Copia profunda de un objeto en Eiffel**

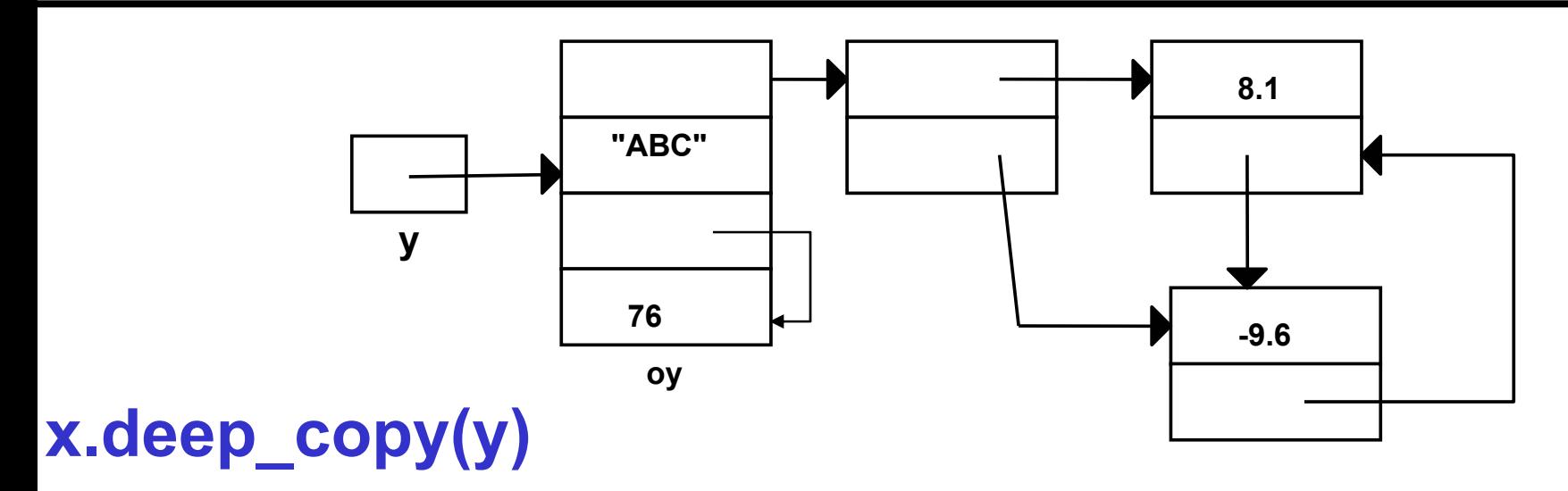

#### **ox e oy existen previamente**

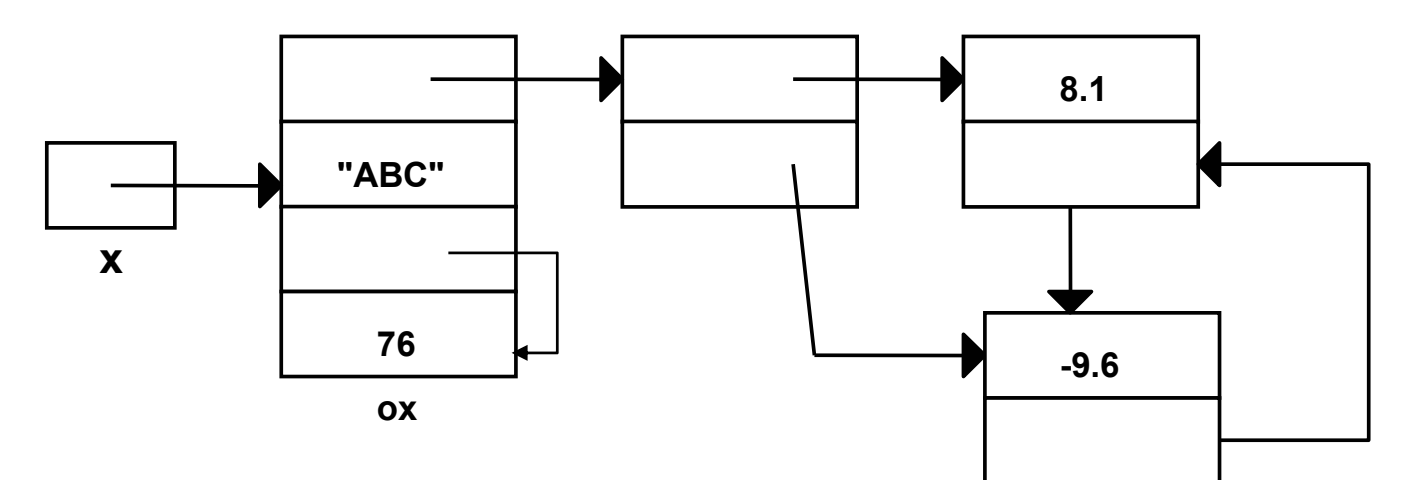

# **(B) Operación `clone´ en Eiffel**

$$
\begin{cases}\nx := \text{clone } (y) \\
x := \text{deep\_clone } (y)\n\end{cases}
$$

- **Crea** un nuevo objeto que es una copia idéntica de uno ya existentes.
- Combinamos con la **asignación** para conectar el objeto *ox.*
- Equivale a:

**!!xx.copy(y)**

**¿Ofrece alguna ventaja en relación a** *copy***?**

## **Conexión de entidades x:=y**

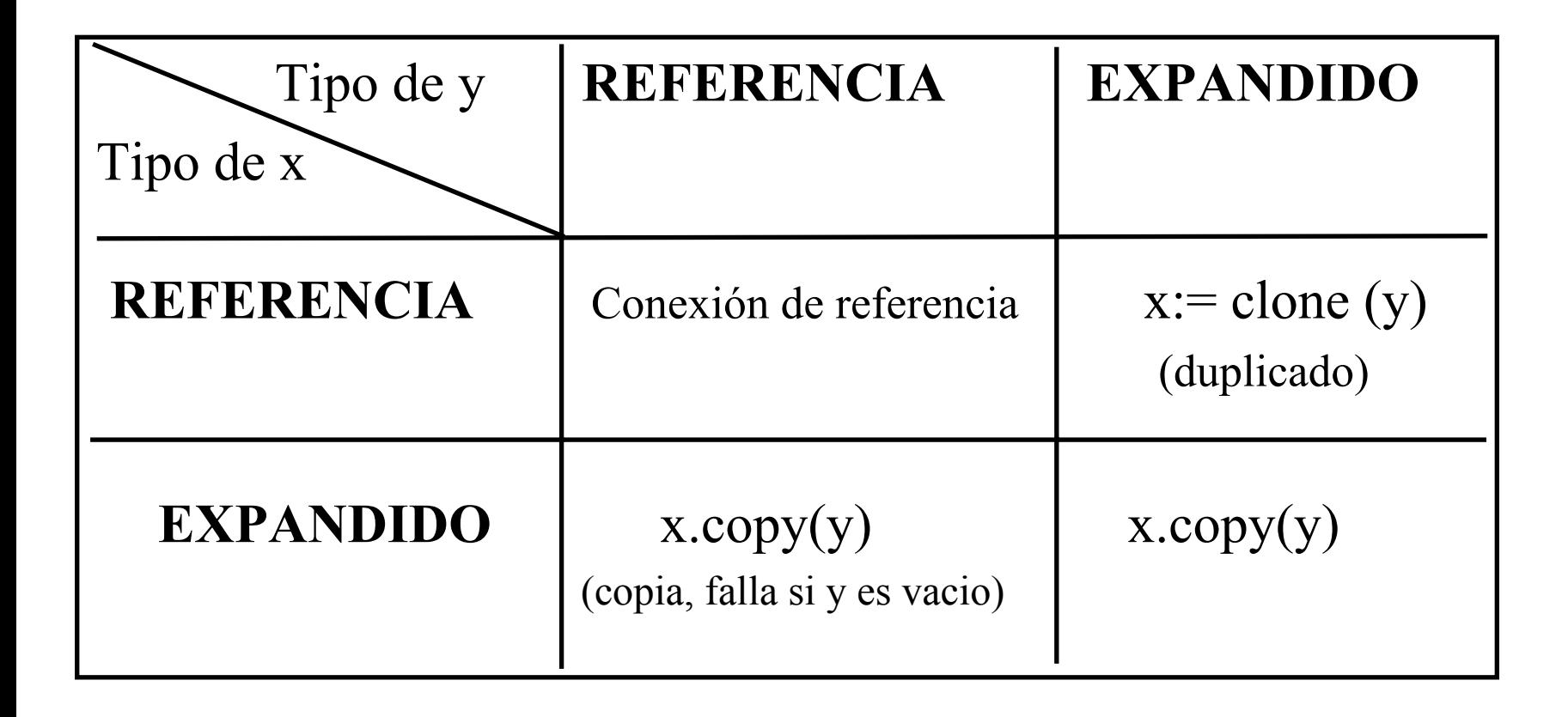

## **(C) Igualdad de objetos**

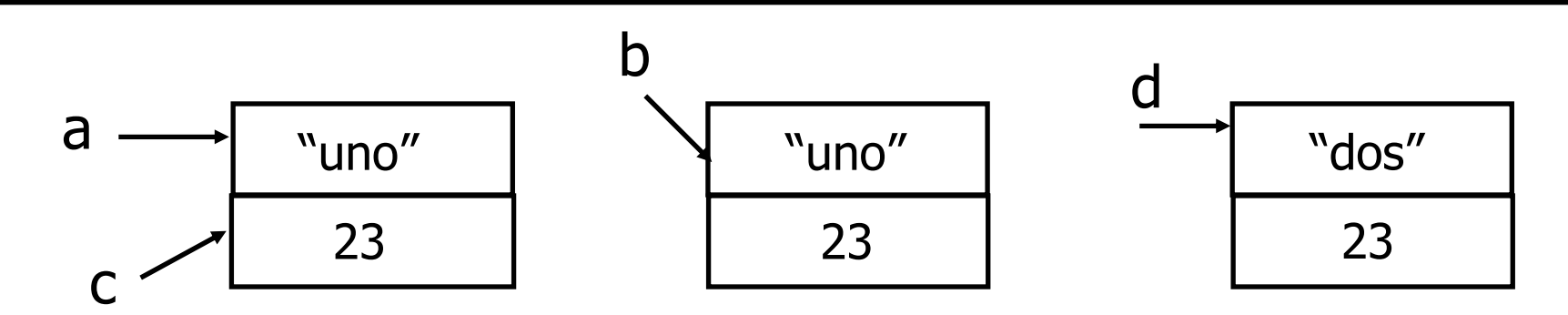

•**Igualdad entre referencias (Identidad)**

a=c {true} a=b {false}

•**Igualdad entre objetos**

equal(a,b) {true} equal(a,d) {false}

•De lo que se deduce que:

> **a = b** ⇒ **equal(a,b) equal(a,b)** <sup>⇒</sup> **a=b**

## **Igualdad superficial y profunda de objetos**

$$
x:=clone(y) \Rightarrow equal (x,y)
$$
  

$$
x.copy(y) \Rightarrow equal (x,y)
$$
  

$$
x:= deep\_clone(y) \Rightarrow deep\_equal(x,y)
$$

¿Una igualdad profunda implica una igualdad superficial?

## **Igualdad de entidades x=y**

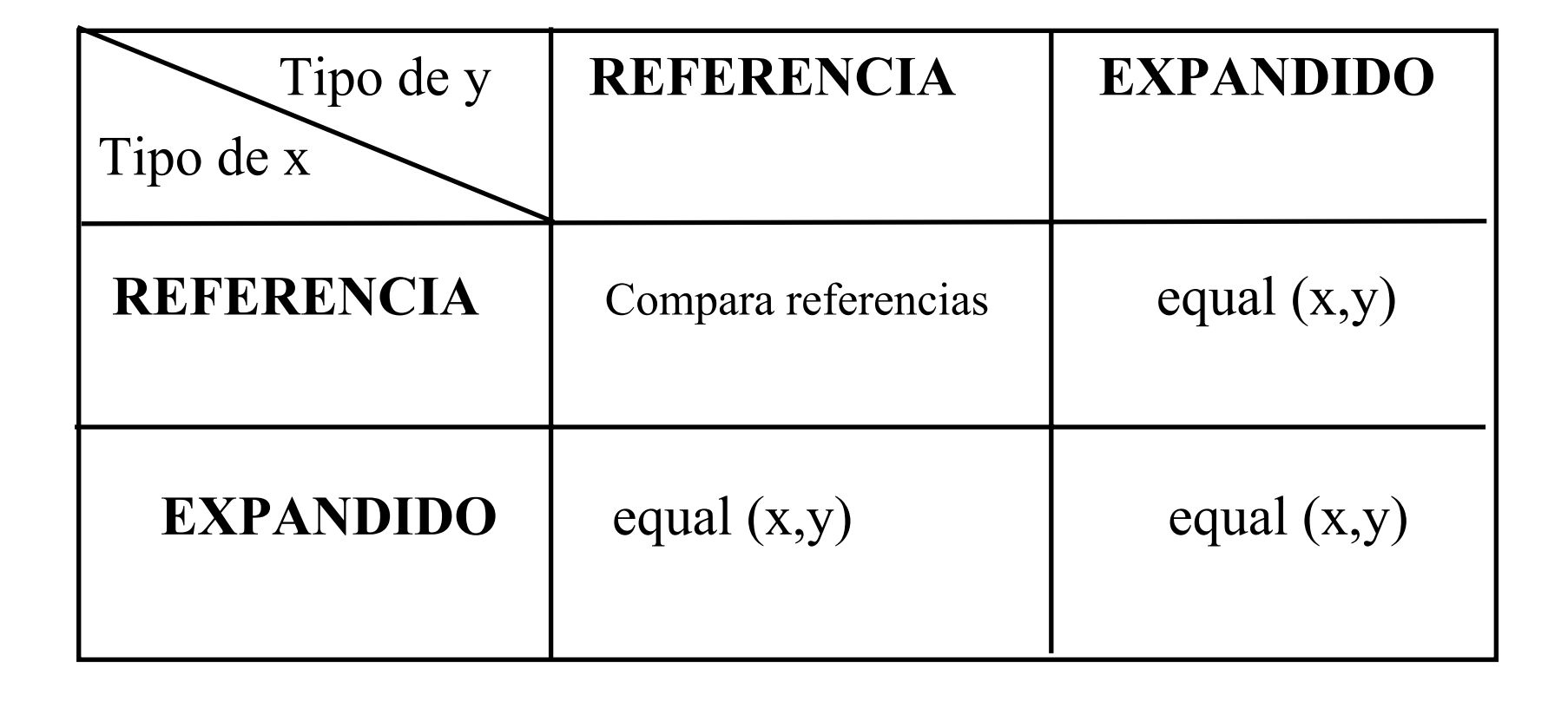

## **7.- Genericidad**

- La genericidad sólo tiene sentido en un lenguaje con comprobación estática de tipos.
- Tanto Eiffel como C++ como C# son lenguajes tipados e incluyen la genericidad como elemento del lenguaje
- Varía la sintaxis:
	- –Eiffel: class Pila[T]
	- –C++: template<class T> Pila
	- C#: class List<T>

## **Genericidad en Eiffel**

**class-- G es el parámetro genérico formal feature** {all} count: INTEGER; empty: BOOLEAN **is do .. end;** full: BOOLEAN is do .. end; put (x:**T**) **is do .. end;** remove **is do .. end;** item: **T is do .. end;**

**end**.
## **Genericidad en C++**

• **Definición de una clase genérica = Templates template <class T> class Pila {** private: **T\*** top; int count; public: Pila (int capacity); void push(**T** a); **T** pop (); int size(); **Pila<char> pc(100);** // pila de caracteres Pila<Punto> pp(20); // pila de puntos

**};**

• **Crítica:** por cada tipo que se pasa el compilador replica el código haciendo una simple sustitución de texto. Esto afecta: al tiempo de compilación, tamaño del código generado, tiempo y espacio de ejecución.

## **Genericidad en C#**

}

```
public class Pila<T> {
private T[] elementos;
private int cantidad;
public Pila(int capacidad){
    this.cantidad = 0;
    this.elementos =new T[capacidad];
}
public void Añadir(T valor){
    elementos[cantidad++] = valor;}
public T Extraer(){
    return elementos[--cantidad];
}
public bool EstaVacia{
    return cantidad == 0;
}
```